## **Phone Numbers**

Use substring to printout the following from this string:

0 | 1 | 2 | 3 | 4 | 5 | 6 | 7 | 8 | 9 |10 |11 |12 |13 ( | 9 | 0 | 5 | ) | | 4 | 5 | 1 | - | 2 | 8 | 6 | 0 (a) 905 (b) 9 (c) 451 (d) 4 (e) 2860 (f) 2 (g) 451-2860 (h) 9054512860 (i) 905 451 2860 (j) 905-451-2860 (k) 2860 451 905

String BCSS = " $(905)$  451-2860";

## Starter Code

```
public class phoneNumbers
{
     public static void main (String args[])
      {
          new phoneNumbers ();
      }
     public phoneNumbers ()
\left\{\begin{array}{ccc} & & \\ & & \end{array}\right\} String BCSS = "(905) 451-2860";
         System.out.println (BCSS.substring (0, 14));
          // (a) 905// (b) 9 //(c) 451
          // (d) 4 //(e) 2860
          //(f) 2 //(g) 451-2860
           //(h) 9054512860
           //(i) 905 451 2860
           //(j) 905-451-2860
          //(k) 2860 451 905
      }
```
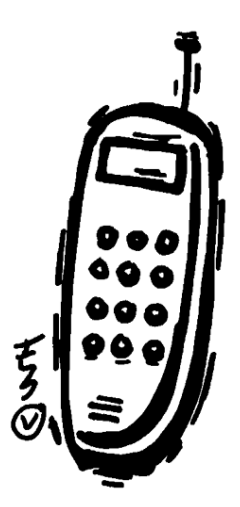

}